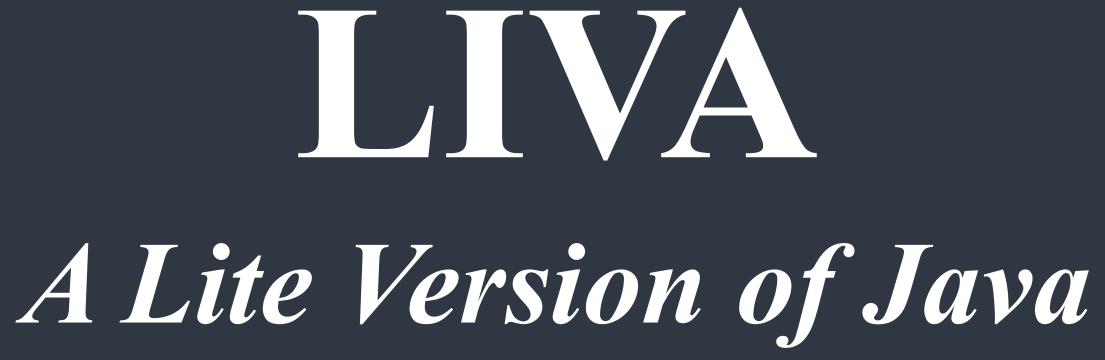

Shanqi Lu, Jiafei Song, Zihan Jiao, Yanan Zhang, Hyoyoon Kate Kim

# Introduction

What we are looking for from LIVA

### Simple

It is designed to let programmers, who are familiar with class-based languages, to feel comfortable with developing common algorithms like GCD. It is lite in the sense that it maintains some but not all features in Java.

#### **Object-Oriented**

It has a Java-like syntax and supports object-oriented paradigm and inheritance.

#### Portable

LIVA is a portable language and compiled down to LLVM.

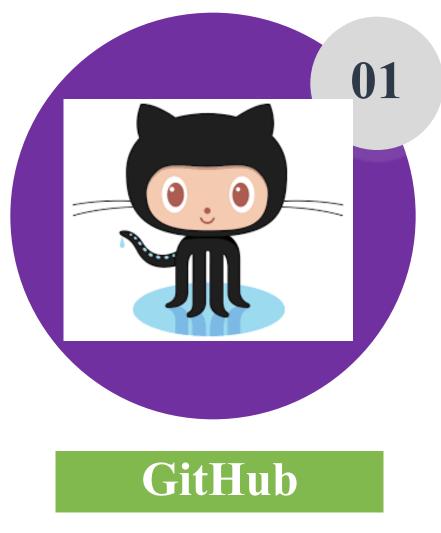

Version Control

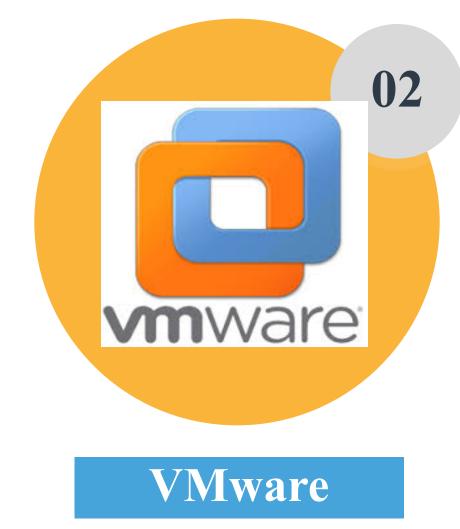

Make Development Consistent

# Tools

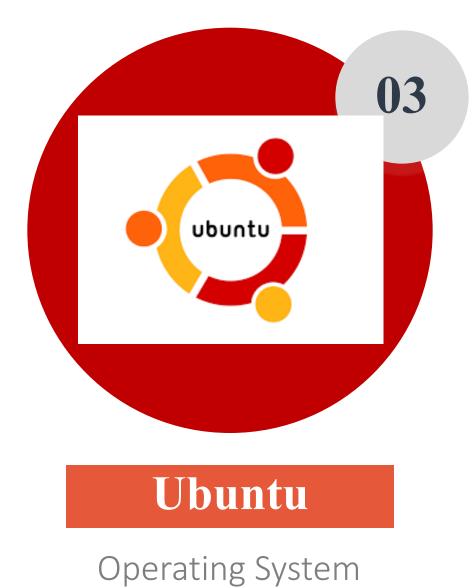

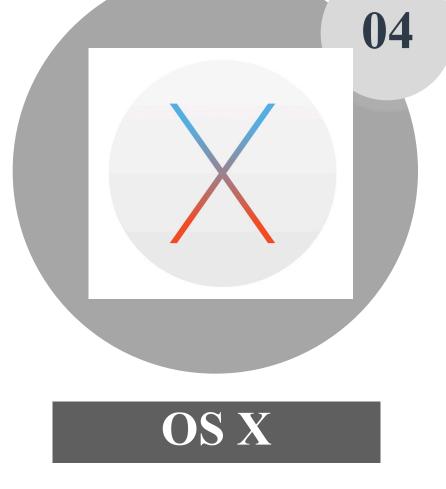

Operating System

# Project Schedule 36 Days' Project !!!

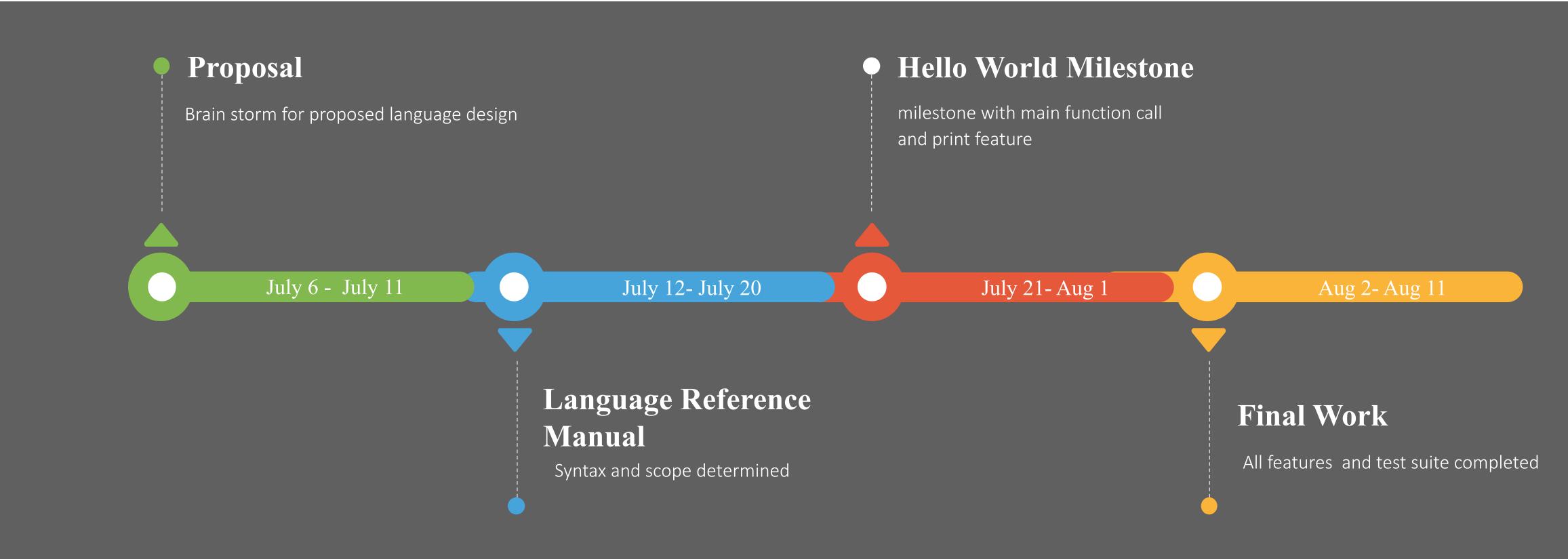

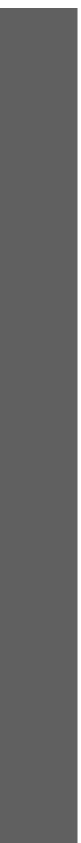

#### Jul 3, 2016 – Aug 11, 2016

#### Contributions to master, excluding merge commits

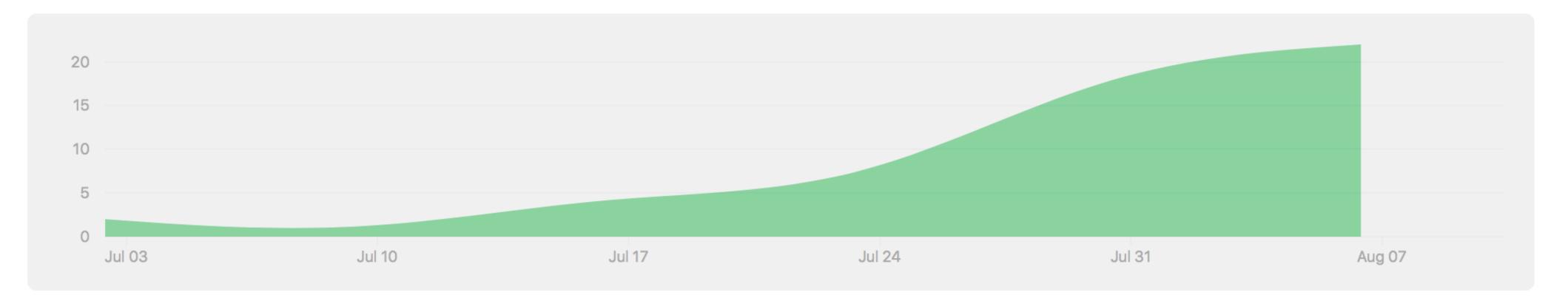

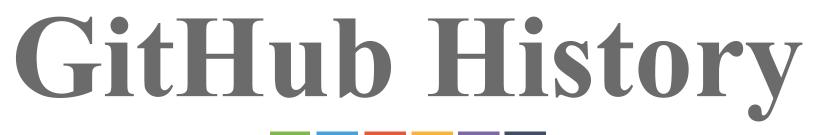

Contributions: Commits -

|   | Types          |    |  |
|---|----------------|----|--|
|   | Operators      |    |  |
|   | Functions      |    |  |
|   | Classes        |    |  |
|   | Inheritance    |    |  |
|   | Arrays         |    |  |
| · | Loops          |    |  |
|   | If-Else        |    |  |
|   | Standard Libra | ry |  |

# Features

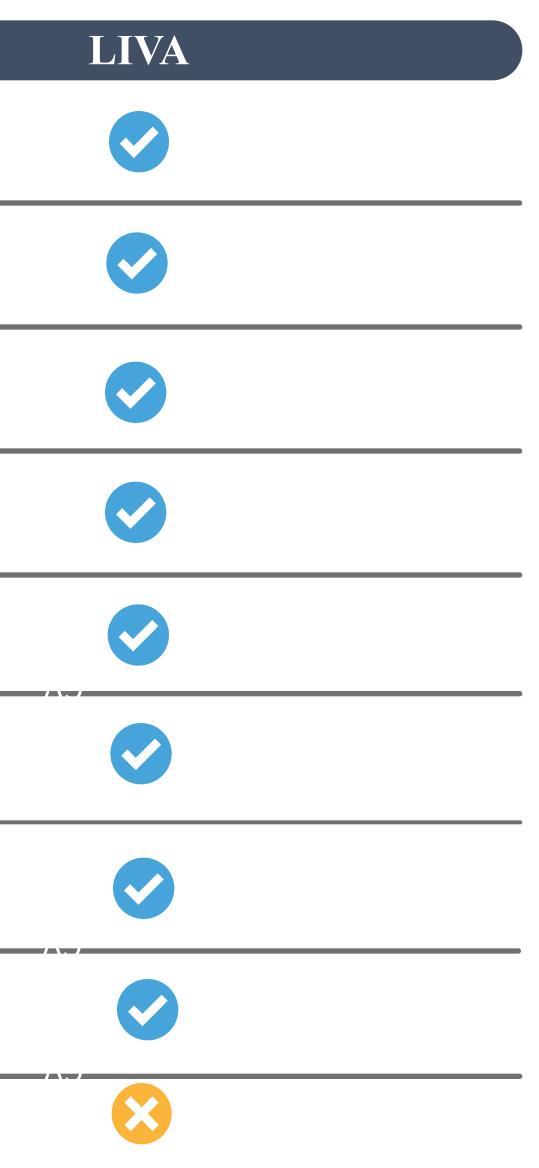

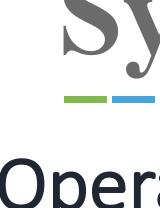

### Type

```
int a = 1;
float b = 2.2;
char c = '3';
boolean d = true;
int[] x = new int[10];
float[] y = new float[10];
y[1] = 1.0;
```

'+' ' - ' **' \* '** '/' **'%'** '=' "==" "!=" '<' "<=" "**>**" ">=" "&" "!"

# Syntax

### Operators

### { PLUS } { MINUS } { TIMES } { **DIVIDE** } { MODULO } { ASSIGN } { EQ } { NEQ } { LT } { LEQ } { **GT** } { GEQ } { AND } { OR } { NOT }

### Comments

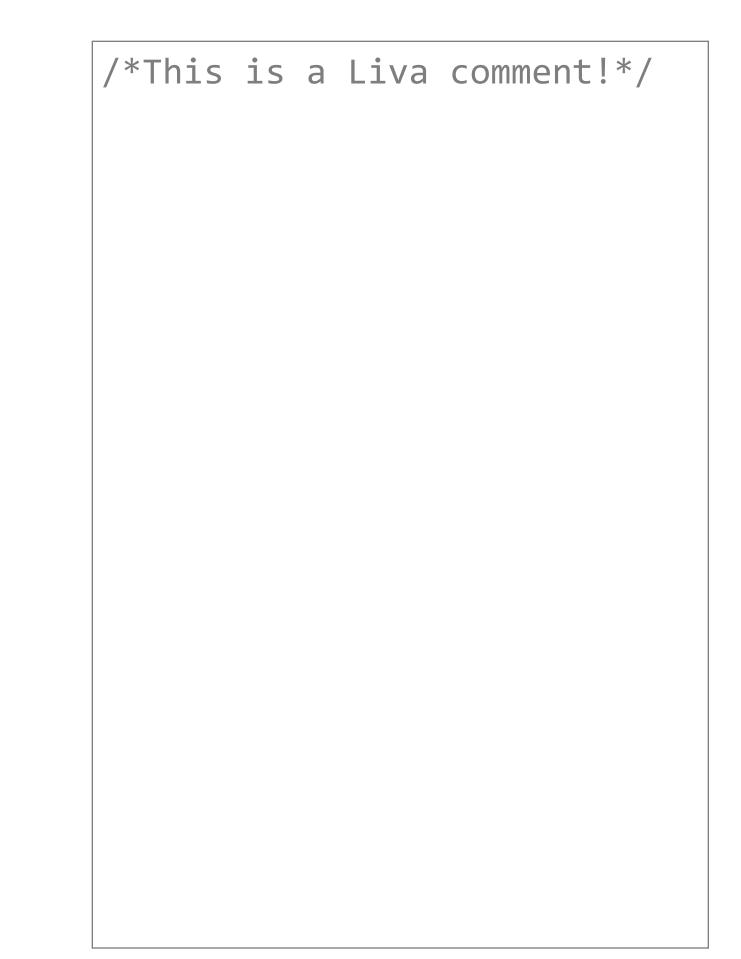

# Class

# **Control Flow**

```
int i;
for (i=0; i<10; i=i+1){</pre>
    print(i);
while (i > 0){
    print(i);
    i = i - 1;
if (true){
    print(42);
 else {
    print(8);
```

```
class myclass{
       int z;
       z = x + y;
   int b;
       int z;
       z = x - y;
```

# Syntax

# int calc (int x, int y){ return (z); class subcls extends myclass{ constructor(int a){ this.b = a; int calc (int x, int y){ return (z);

### Object

```
class test {
   void main(){
       int x = 9;
       int y = 6;
       int z;
        class myclass obj =
new myclass();
        z = obj.calc(x, y);
       print ("z=",z);
   }
```

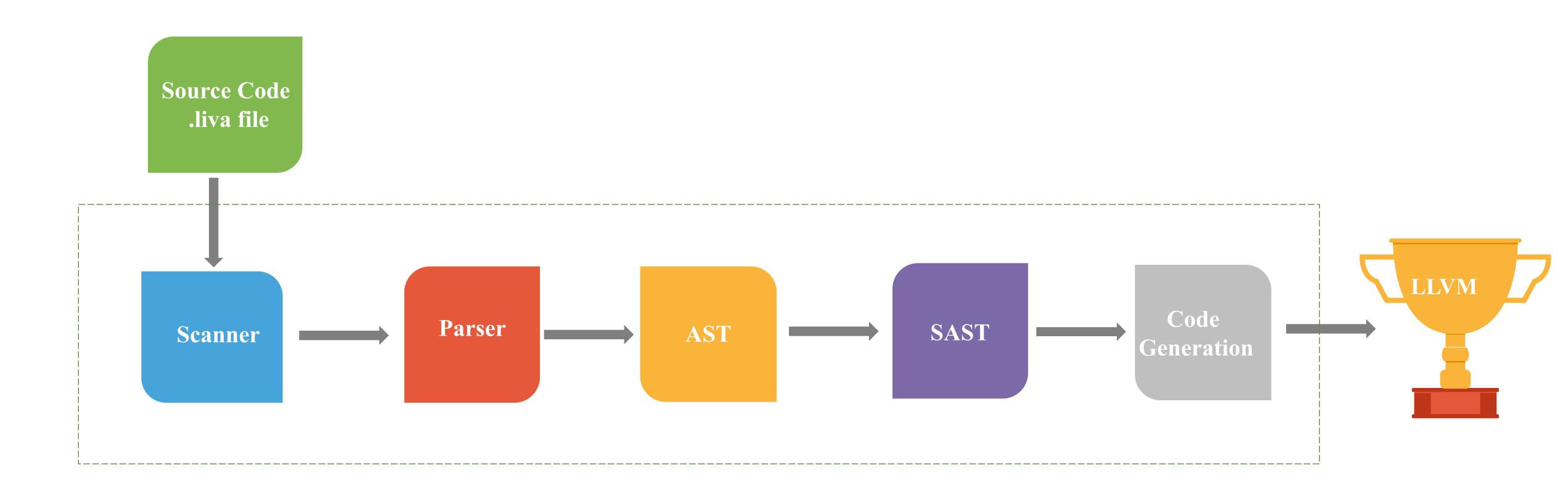

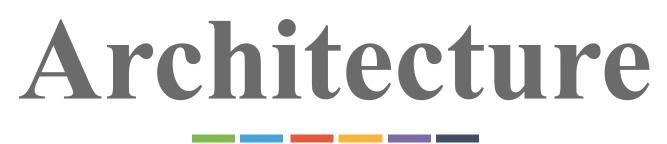

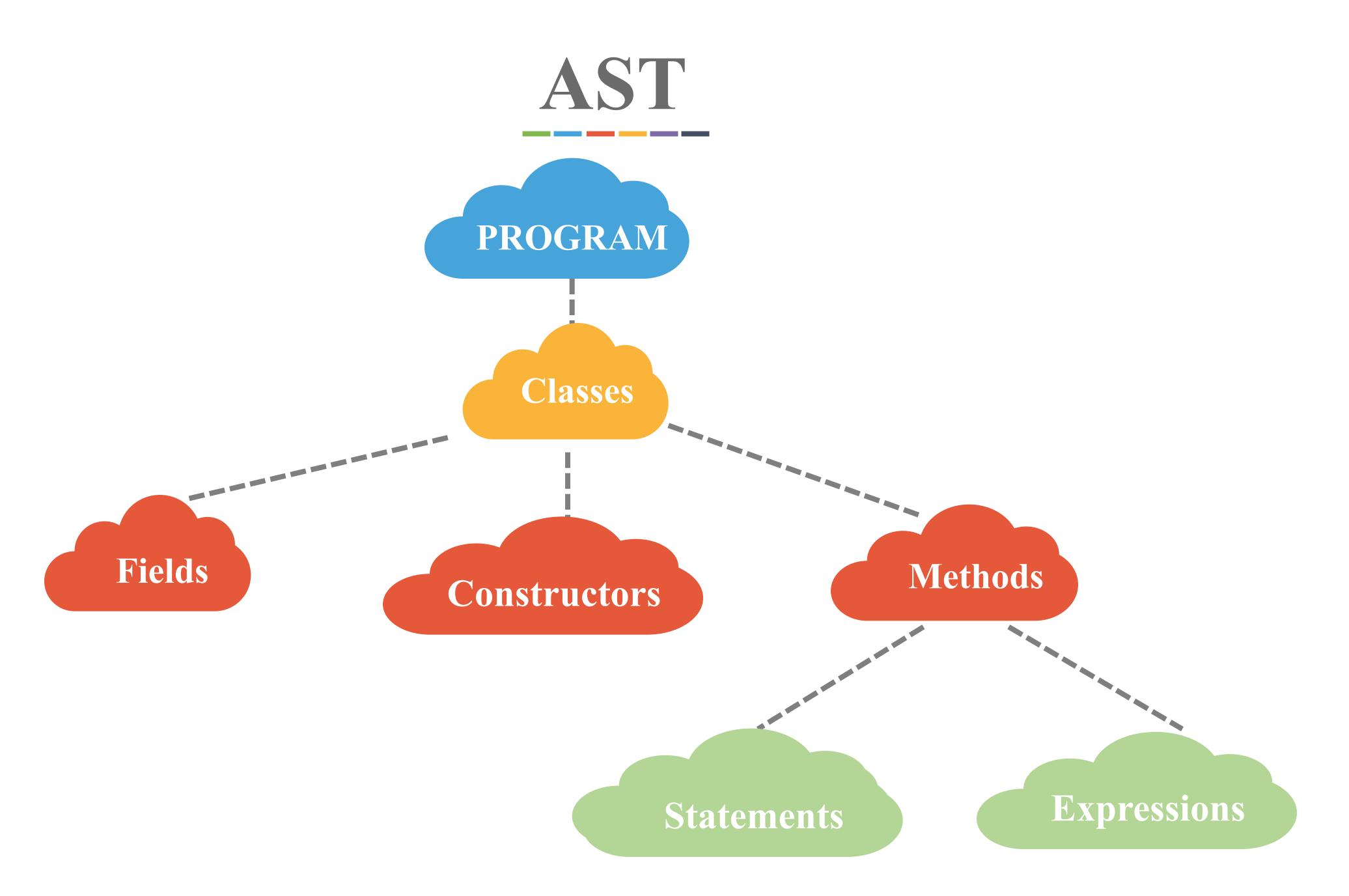

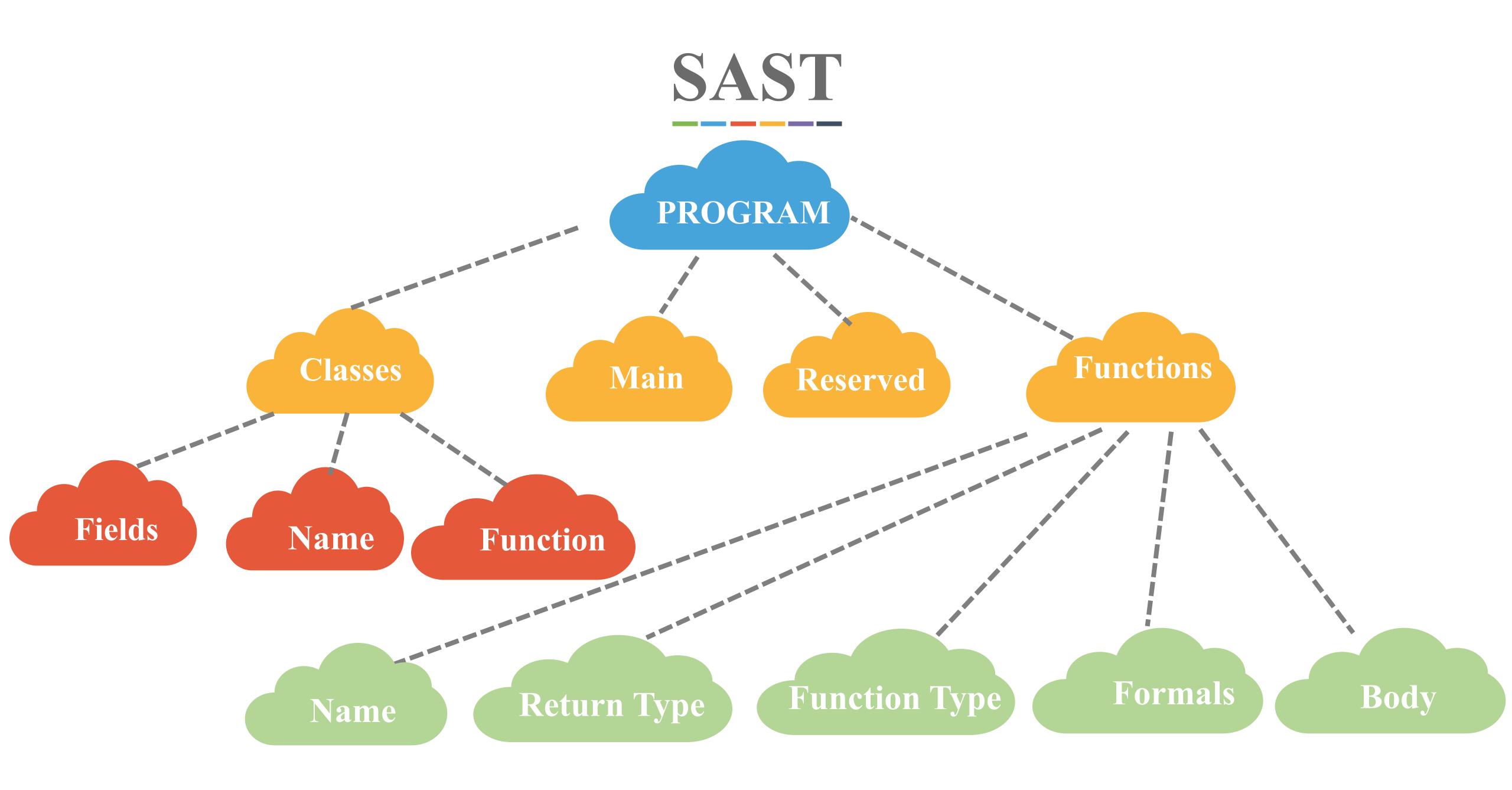

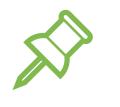

Test procedure

- Compile and run test-if1.liva
- Compare the output with test-if1.out
- If they are the same, done! Otherwise, find out the problems.

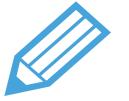

120 test files • All passed!

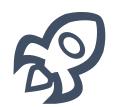

Testall.sh

- Based on the test script of MicroC
- Test all files in a single command

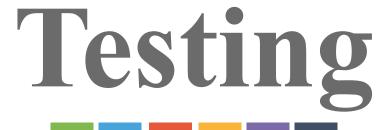

```
😰 🗐 🔲 🛛 jiafei@jiafei-virtual-machine: ~/OC
jiafei@jiafei-virtual-machine:~/OCar
jiafei@jiafei-virtual-machine:~/OCar
jiafei@jiafei-virtual-machine:~/OCar
test-add...OK
test-and...OK
test-arith...OK
test-array...OK
test-array_object...OK
test-comments...OK
test-constructor...OK
test-diff...OK
test-div...OK
test-equal...OK
test-fib...OK
test-for1...OK
test-for_nest...OK
test-function...OK
test-gcd...OK
test-geq...OK
test-gt...OK
test-hello...OK
test-hello2...OK
test-if1...OK
test-if_nest...OK
```

jiafei@jiafei-virtual-machine: ~/OCi test-inheritance...OK test-inheritance2...OK test-leq...OK test-lt...OK test-mod...OK test-mul...OK test-nequal...OK test-not...OK test-obj...OK test-or...OK test-override...OK test-sub...OK test-while1...OK test-while\_for\_nest...OK test-while\_nest...OK fail-add...OK fail-array\_access...OK fail-array\_access2...OK fail-array\_init...OK fail-diff...OK fail-div...OK fail-equal1...OK fail-equal2...OK fail-for1...OK

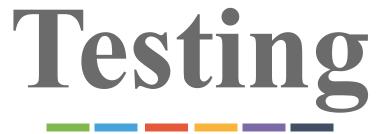

fail-function...OK fail-function2...OK fail-function3...OK fail-hello...OK fail-hello2...OK fail-if1...OK fail-mod...OK fail-mul...OK fail-not...OK fail-obj\_access...OK fail-obj\_access2...OK fail-obj\_access3...OK fail-sub...OK fail-while1...OK jiafei@jiafei-virtual-machine:~/OCa

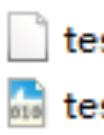

test-add.liva test-add.out

. . .

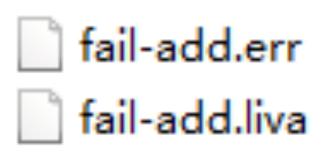

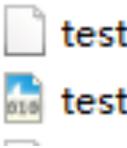

test-equal.liva 🚠 test-equal.out

fail-equal1.err fail-equal1.liva fail-equal2.err fail-equal2.liva

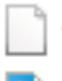

test-function.liva test-function.out

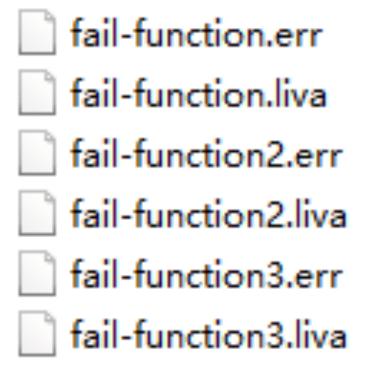

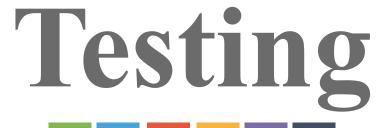

# **Unit Test**

### Successful & Unsuccessful

Small pieces

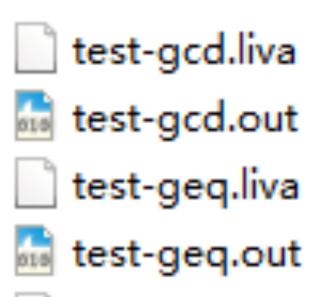

test-if\_nest.liva test-if\_nest.out

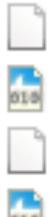

test-while\_for\_nest.liva test-while\_for\_nest.out test-while\_nest.liva test-while\_nest.out

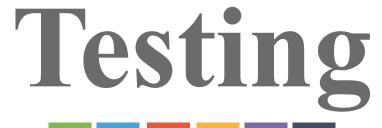

# **Integration Test**

#### Small tests integated into larger one

# Lessons Learned

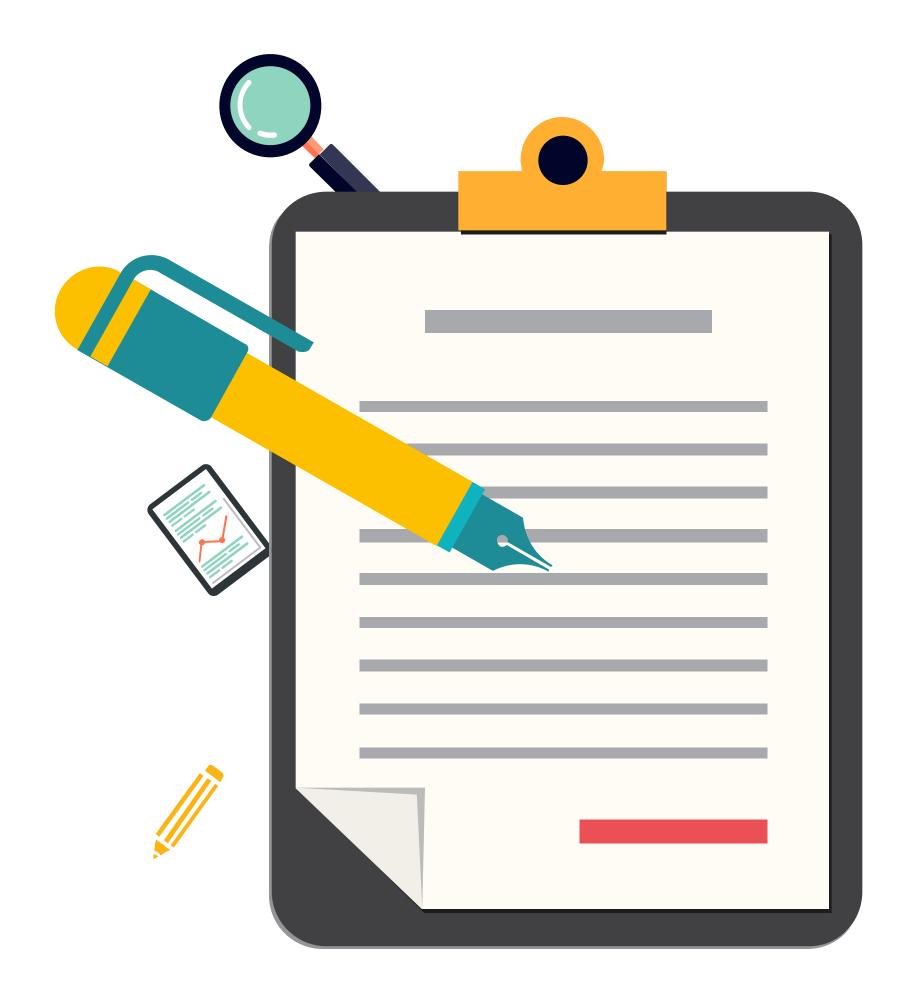

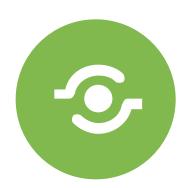

**Time Management** Start the project early

**Cooperation** Teamwork and integration

# 

### Communication

Avoid doing the same work

ĴĴ

### **Software Tools** Efficiency improvement

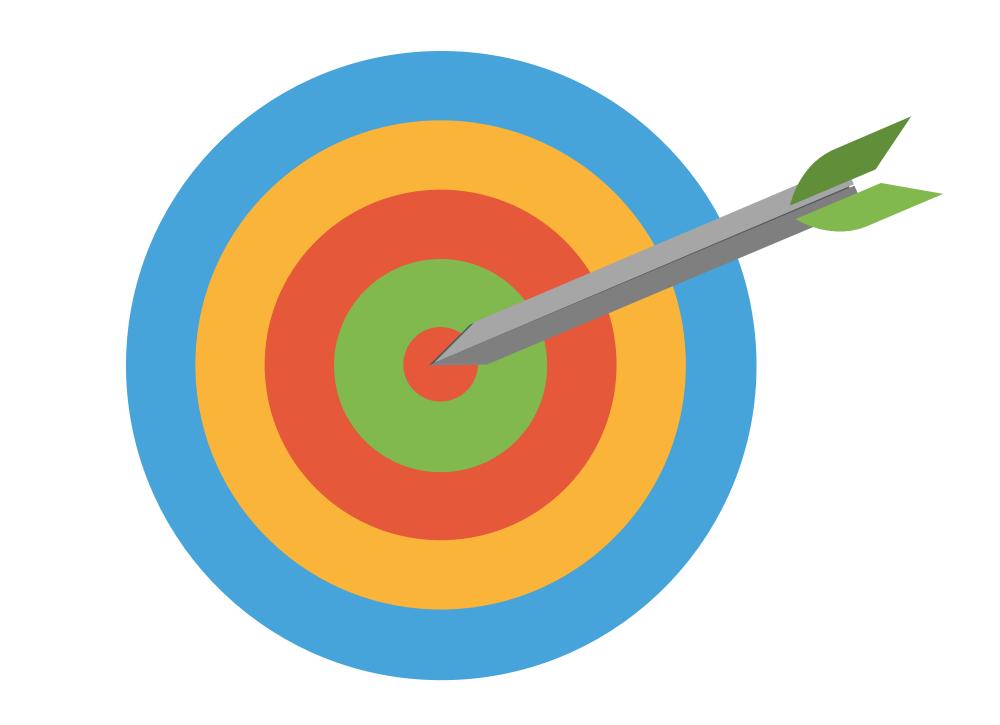

# DEMO